## INBOX

## Gmail Tips & Tricks @ SPS

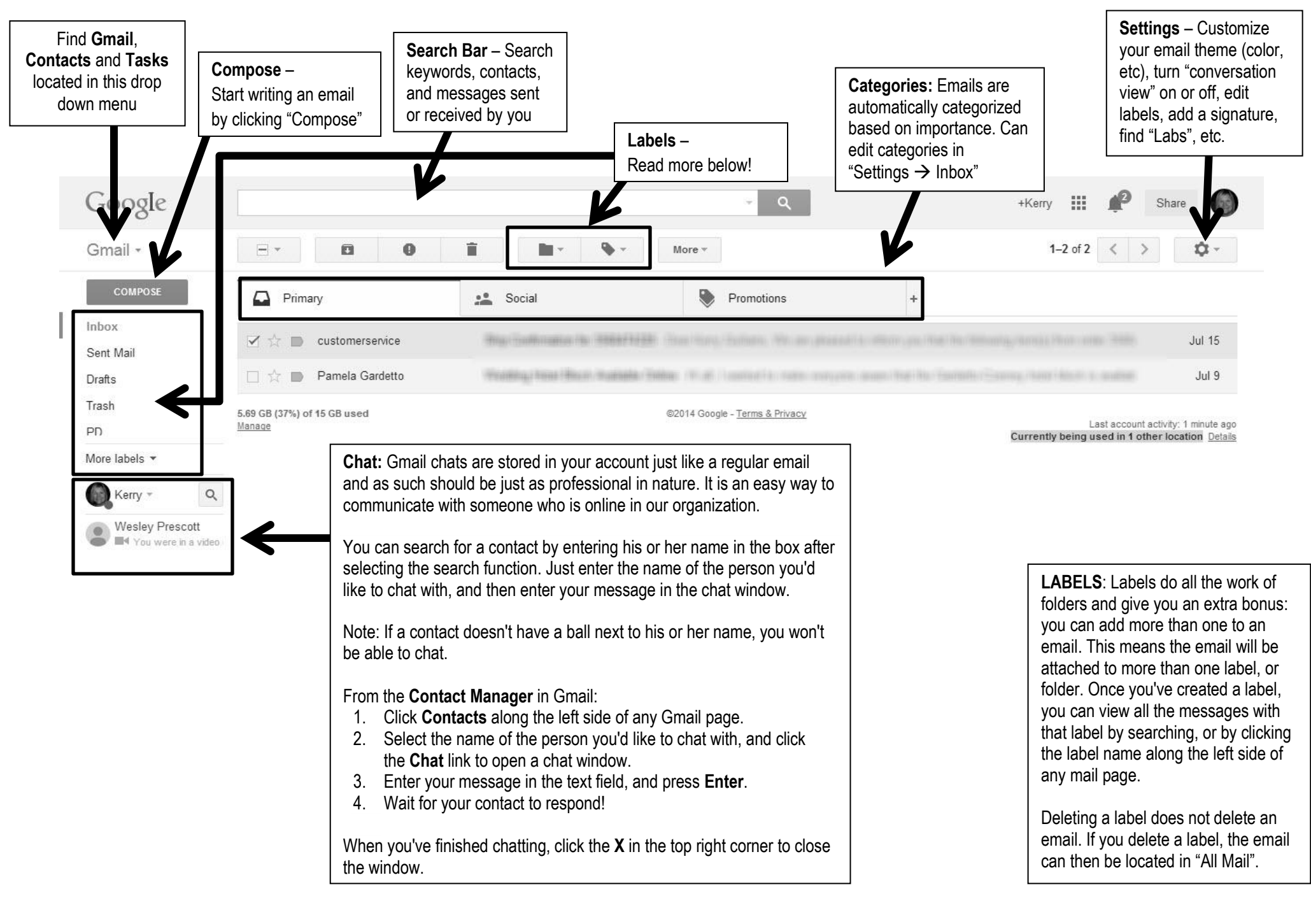